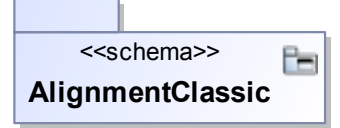

<<FK>>

{FK columns = ParentAlnID, PK columns = AlnID} FK\_Alignment\_Alignment

 $\overline{\phantom{a}}$ 

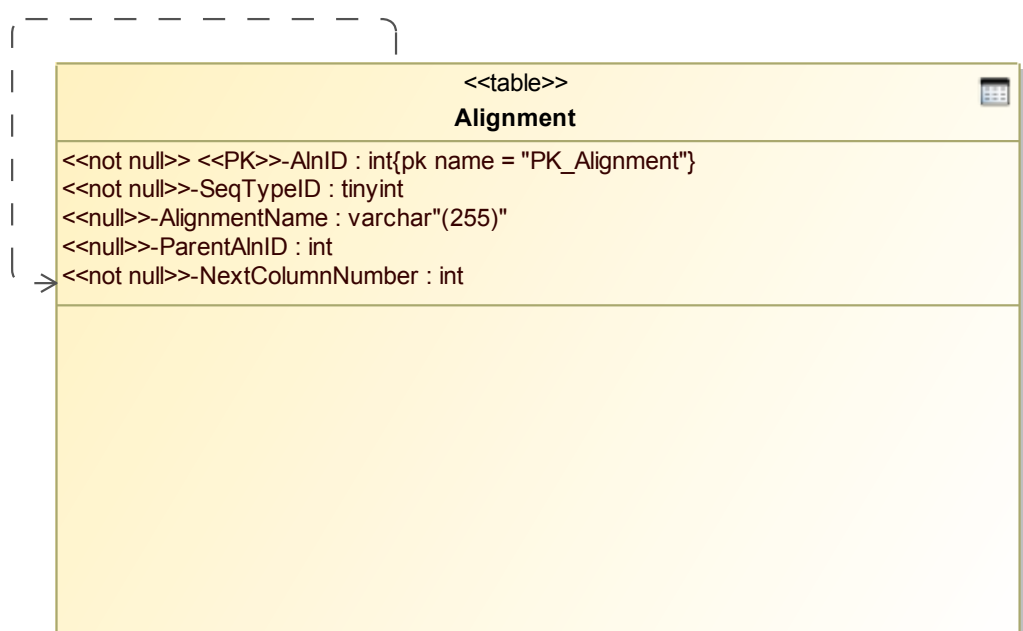